## Zählenwenn Zusammenfassung

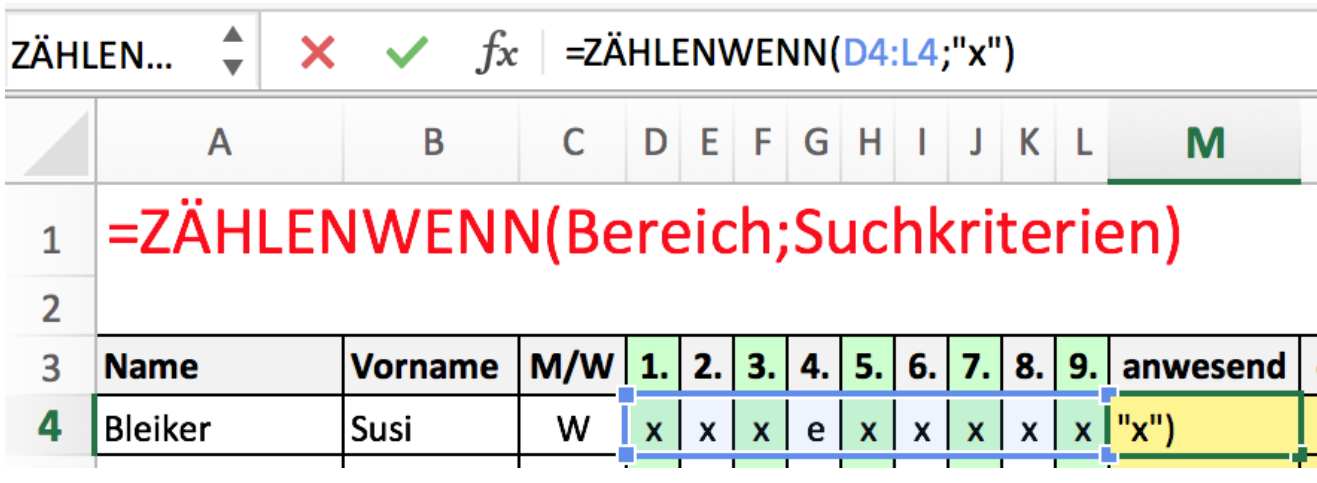

## Beispiel 1

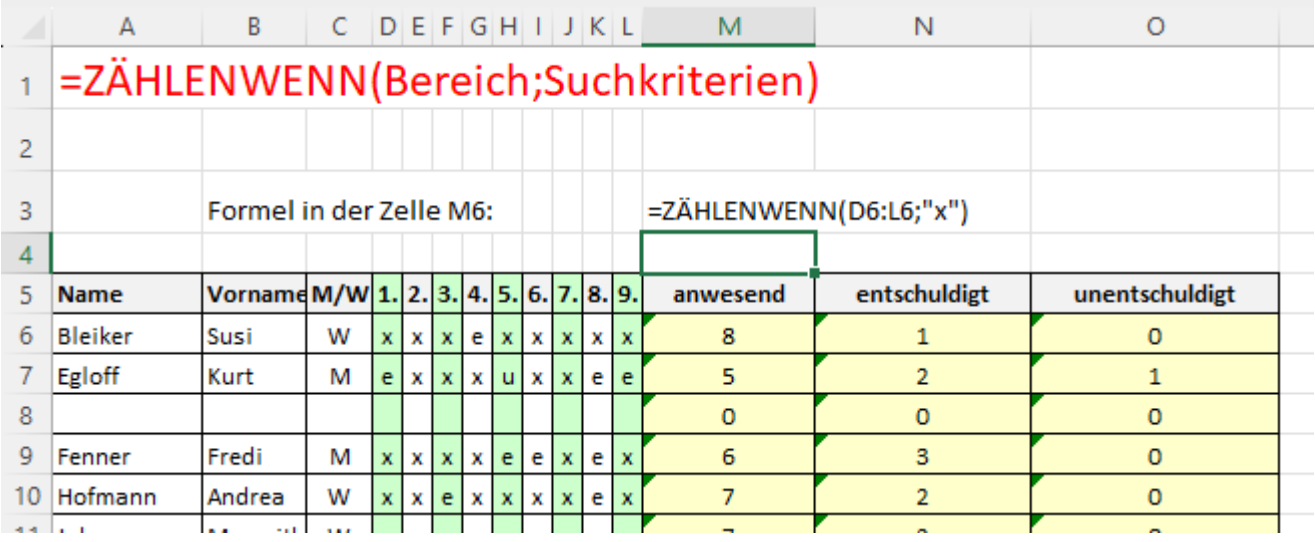

## Beispiel 2

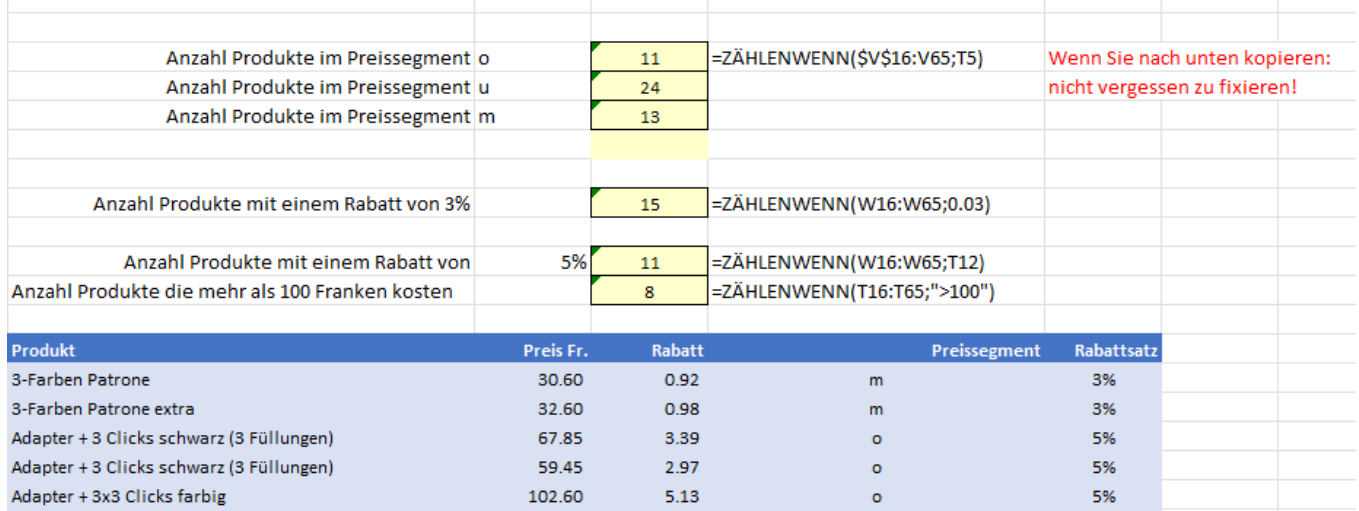